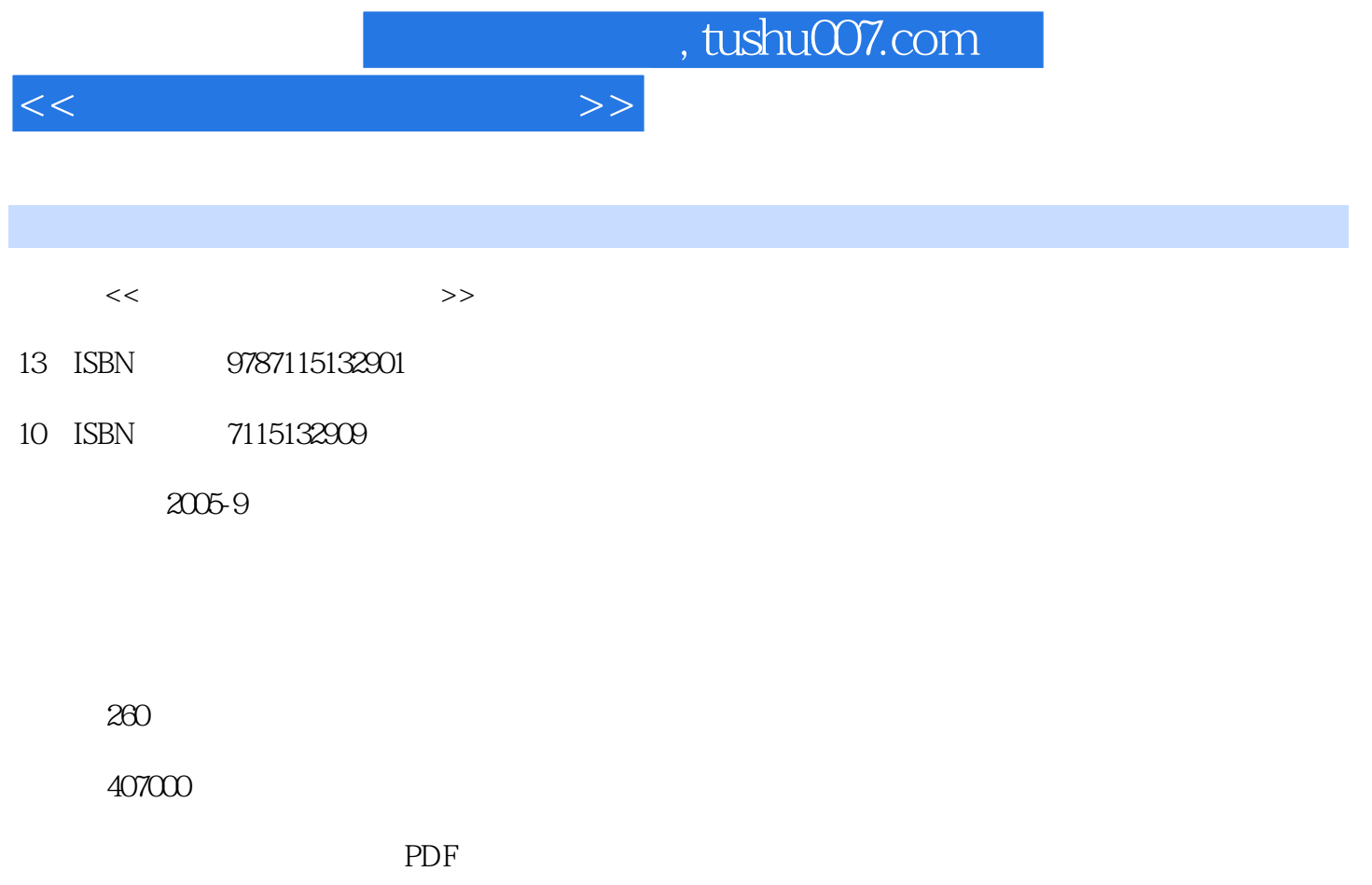

http://www.tushu007.com

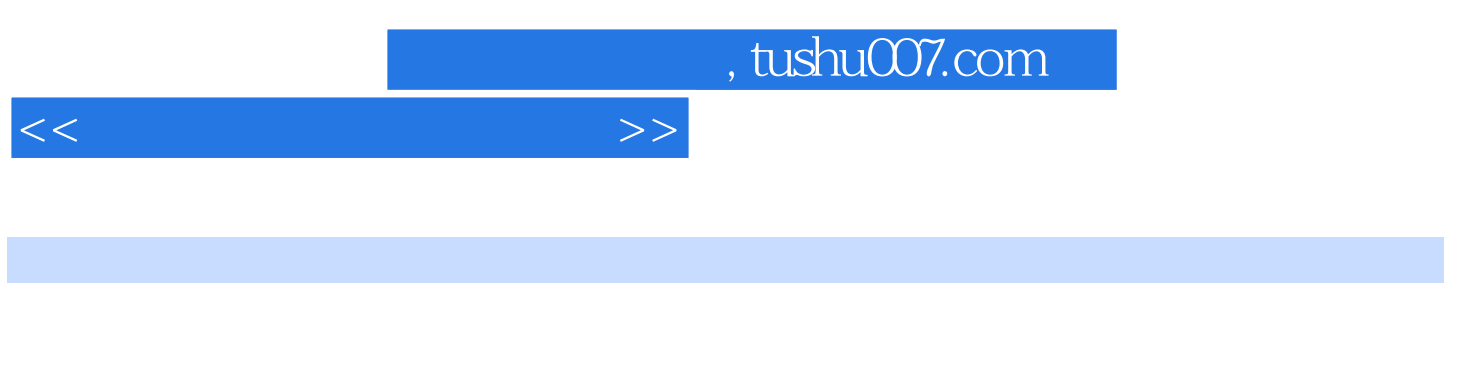

 $\alpha$  $\mathcal{R}$ 

 $\kappa$  $\omega$  $\mathfrak{B}$ 

 $\overline{3}$  $\mathcal{L}$  $(1)$ 

好"必须"和"足够"这两个"度"。  $(2)$ 

 $(3)$  $(4)$  $(5)$ 

 $\frac{1}{\sqrt{2\pi}}$ 

 $(6)$ 

(www.ptpress.com.cn)

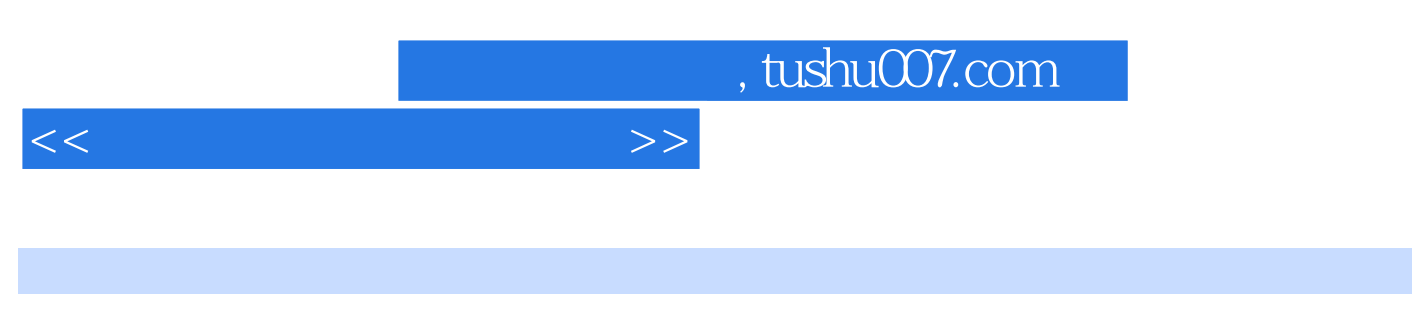

 $\frac{4}{3}$ 

(www.ptpress.corn.cn)

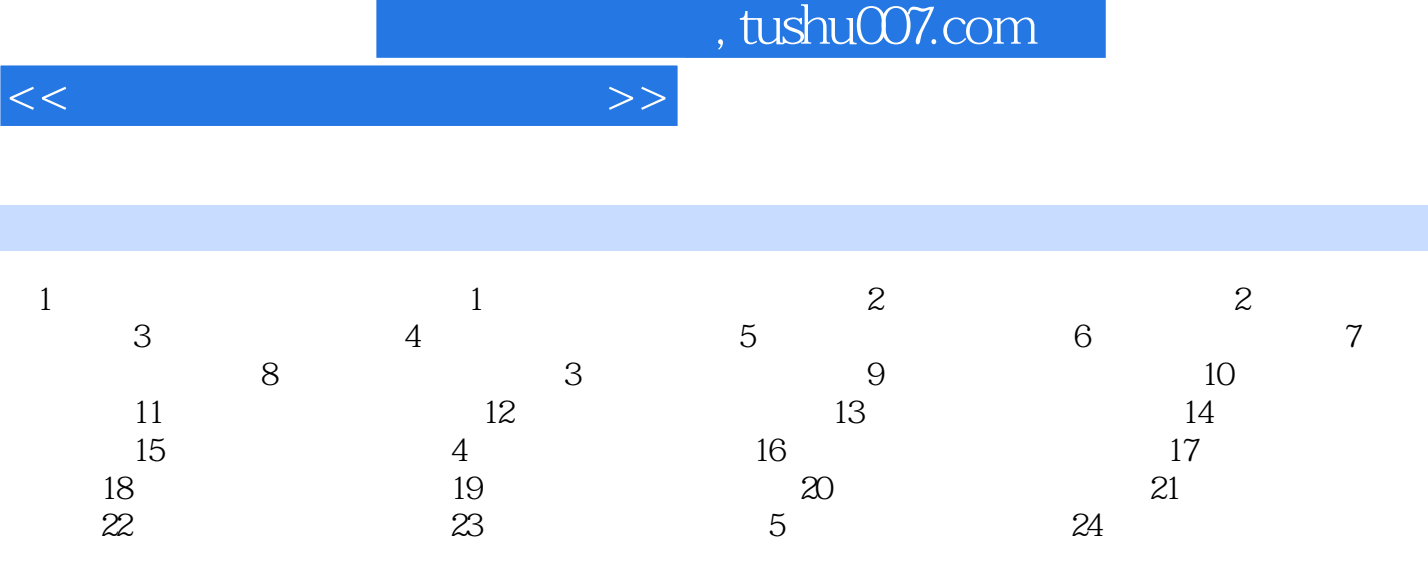

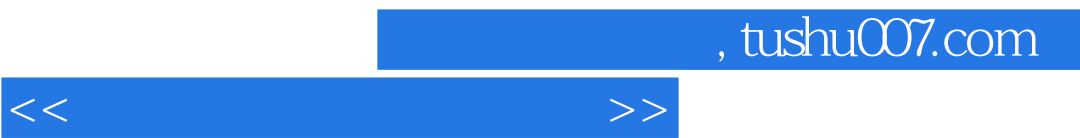

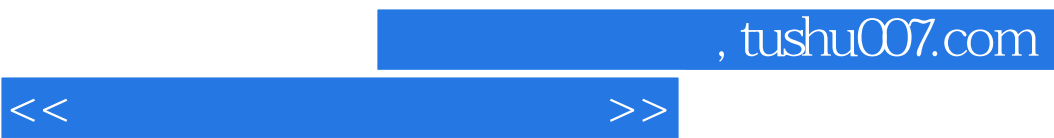

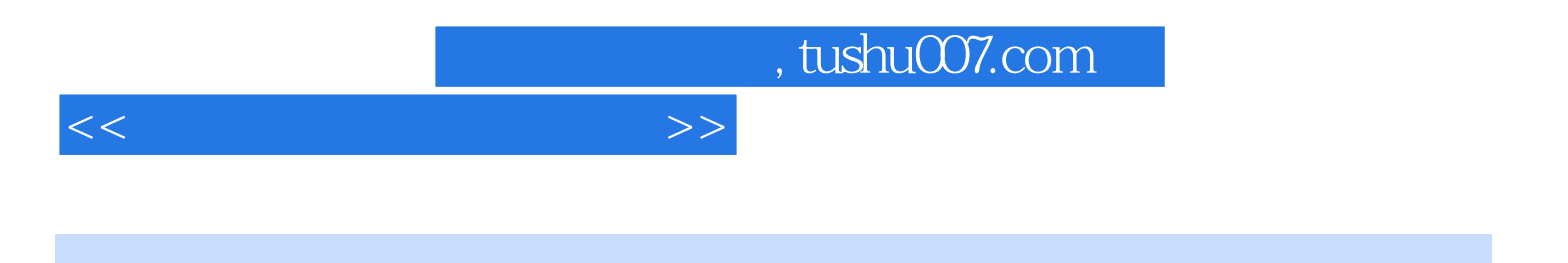

本站所提供下载的PDF图书仅提供预览和简介,请支持正版图书。

更多资源请访问:http://www.tushu007.com